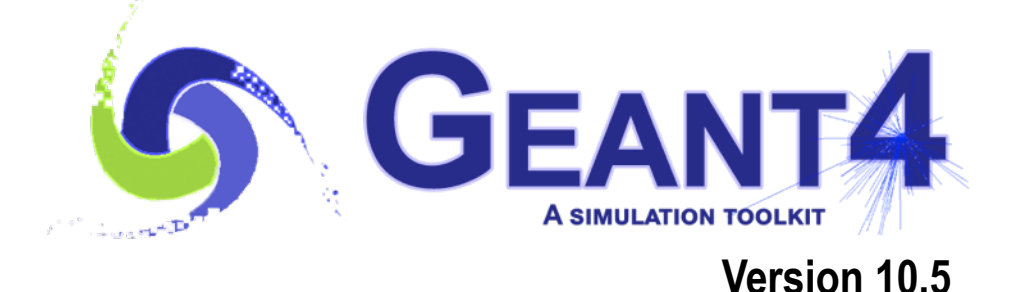

Visualization I.

Mihaly Novak (CERN, EP-SFT)

based on materials provided by: M. Asai (SLAC), J. Perl (SLAC), L. Garnier (CNRS) Geant4 beginners course at CERN, Geneva (Switzerland), 22-23 January 2019

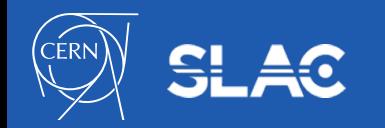

Visualization I.

- What can be visualized?
- Type of visualization drivers
- Qt GUI with OpenGL driver
- Hands-On
- (Movies)
- **Questions**

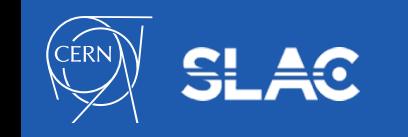

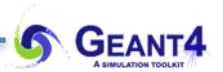

## **WHAT CAN BE VISUALIZED?**  Visualization I.

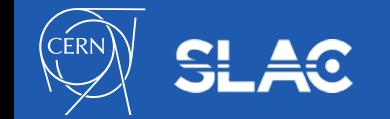

3

### • **Simulation data**:

- geometrical components, detector, simulation set-up
- particle trajectories and their tracking steps
- hits of particles in the geometry or
- quantities like energy deposit, dose, etc.
- **User defined objects** (not directly related to the simulation itself):
	- polylines (connected lines as an object): e.g. coordinate axes
	- 3D markers: e.g. eye guides
	- text:
		- descriptive character strings (e.g. some dynamic properties during tracking)
		- comments or titles
- **Geant4 visualization documentation: [Visualization Documentation](http://geant4-userdoc.web.cern.ch/geant4-userdoc/UsersGuides/ForApplicationDeveloper/html/Visualization/visualization.html)**

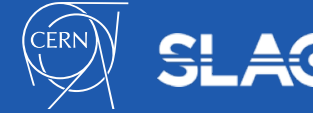

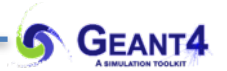

## **TYPE OF VISUALIZATION DRIVERS** Visualization I.

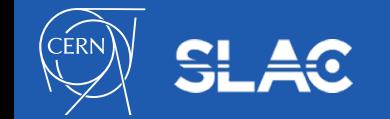

### **GEANT4**

### A variety of choices depending on the requirements:

| <b>Driver</b>     | <b>Variant</b> | <b>Hight</b><br>quality<br>print | <b>Interactive</b> | browse<br>geometry<br>hierarchies | <b>Direct</b><br>access to G4<br>kernel | <b>Make movies</b> | <b>Web</b> |
|-------------------|----------------|----------------------------------|--------------------|-----------------------------------|-----------------------------------------|--------------------|------------|
| OpenGL            | X              |                                  |                    |                                   |                                         |                    |            |
|                   | Xm             |                                  |                    |                                   |                                         |                    |            |
|                   | Qt             |                                  |                    |                                   |                                         |                    |            |
|                   | Win32          |                                  |                    |                                   |                                         |                    |            |
| OpenInventor      | Xt             |                                  |                    |                                   |                                         |                    |            |
|                   | Win32          |                                  |                    |                                   |                                         |                    |            |
| <b>DAWN</b>       |                |                                  |                    |                                   |                                         |                    |            |
| <b>VRML</b>       |                |                                  |                    |                                   |                                         |                    |            |
| HepRep            |                |                                  |                    |                                   |                                         |                    |            |
| gMocren           |                |                                  |                    |                                   |                                         |                    |            |
| <b>RayTracer</b>  |                |                                  |                    |                                   |                                         |                    |            |
| <b>ACSII File</b> |                |                                  |                    |                                   |                                         |                    |            |

**Comput. Phys. Comm. 178 (2008) 331-365**

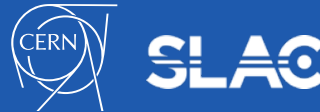

- From **controlling** point of view:
	- some visualization drivers work **directly from Geant4:**

● OpenGL, OpenInventor, RayTracer, ASCIITree

- for other visualization drivers, **a** (special) **file** must be **first produced by Geant4** then this file will be **rendered by another application**:

● HepRep, DAWN, VRML, gMocren

- The Geant4 code stays basically the same independently from the choice of the driver
- Visualization is performed either with commands or from C++ code

for the present tutorial, we confine ourselves to **command-driven** visualization (both in interactive and batch modes)

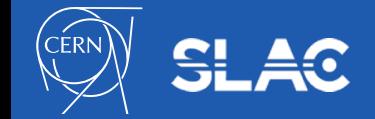

- Availability of drives:
	- six of the visualization drivers are always included by default (since they require no external libraries):
		- RayTracer, ASCIITree, HepRep, DAWN, VRML, gMocren
	- other visualization drives (e.g. OpenGL, OpenInventor) will be included only if they were explicitly required during the Geant4 build (through *cmake* using the appropriate *cmake option*):
		- $\bullet$ -DGEANT4 USE OPENGL X11=ON OpenGL visualization driver with X11 window
		- $\bullet$  -DGEANT4 USE QT=ON Qt GUI with OpenGL visualization driver
		- in all cases some headers and libraries (X11, Qt, OpenGL or MesaGL) need to be available on the system
		- on your virtual machine, Geant4 is available with Qt GUI and OpenGL support

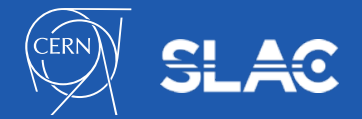

#### Type of visualization drivers

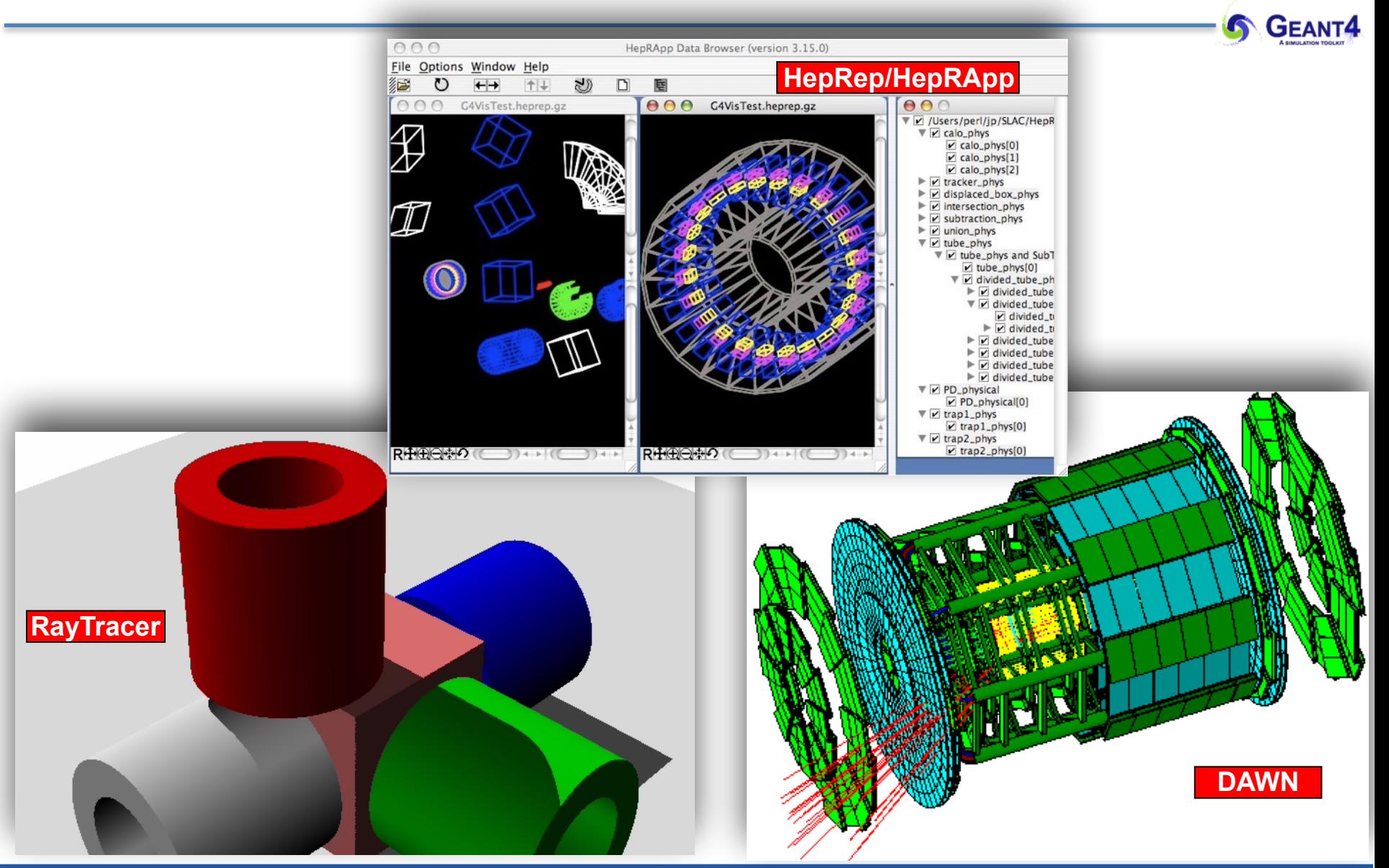

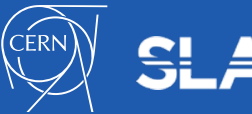

#### Type of visualization drivers

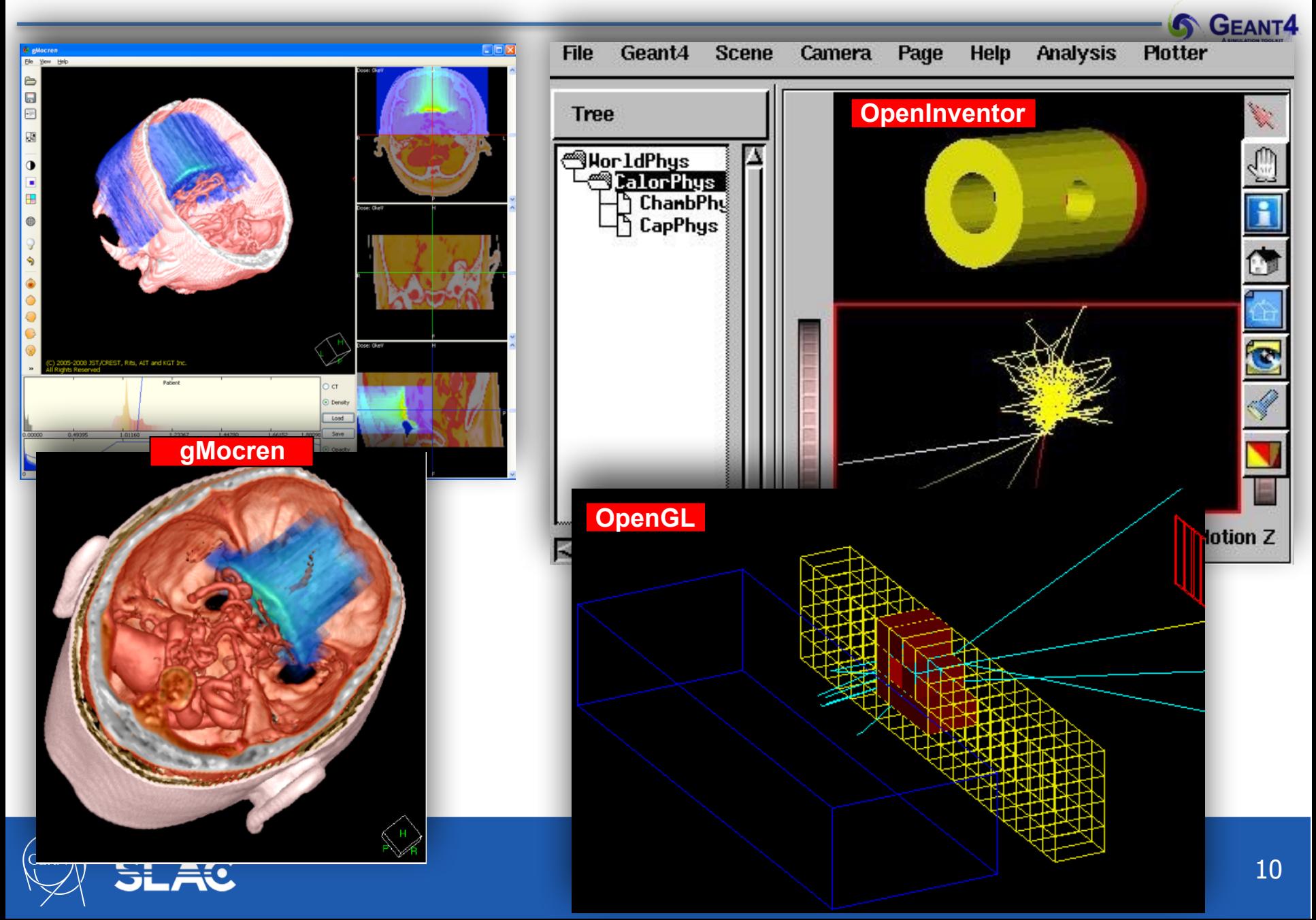

### **Qt GUI** with **OpenGL visualization driver:**

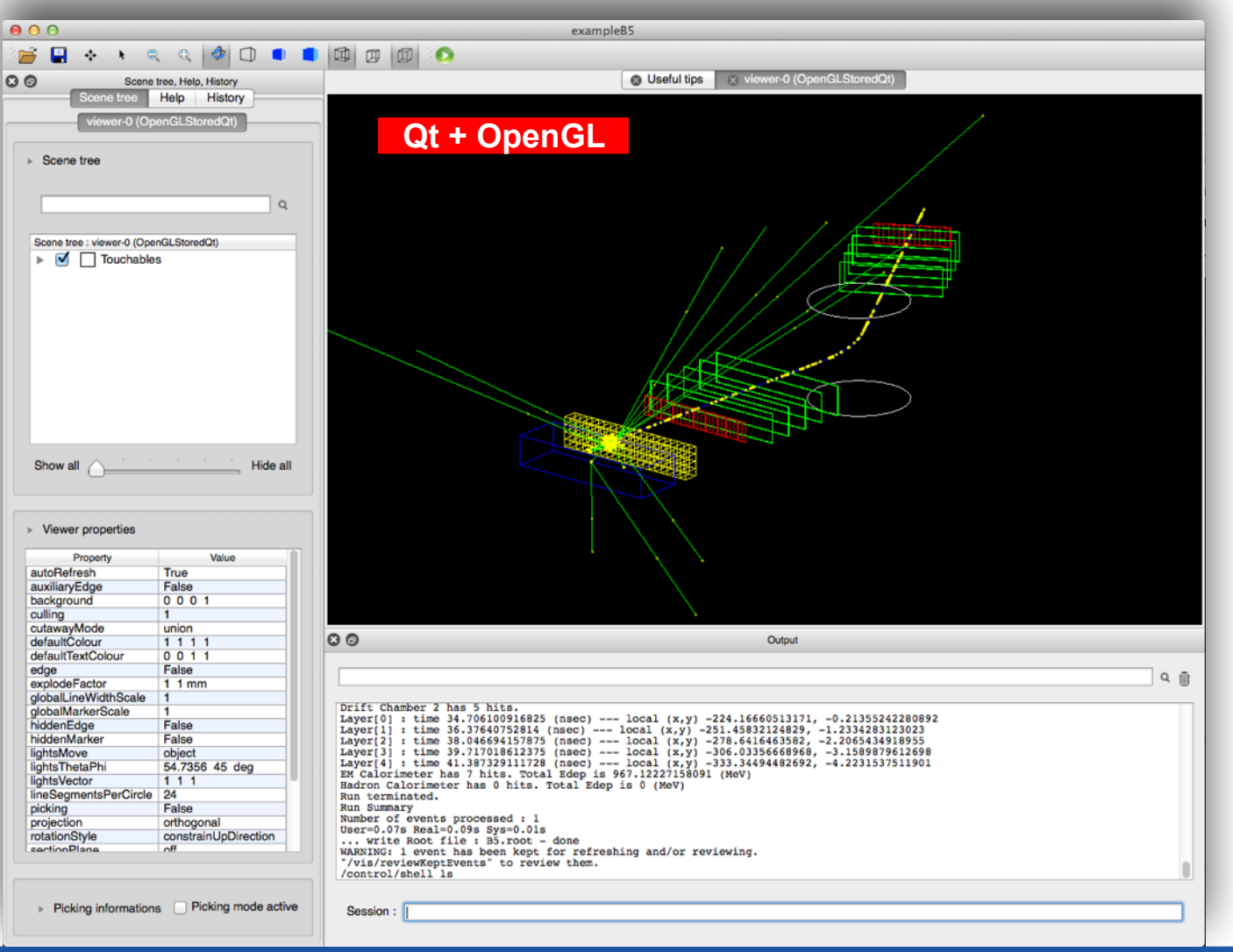

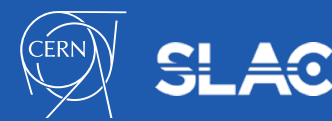

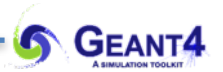

## **QT GUI WITH OPENGL DRIVER** Visualization I.

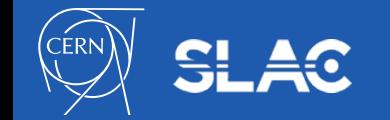

### **Qt GUI** with **OpenGL visualization driver:**

- recent developments focused on this combination
- documentation is available at **[Qt+OpenGL](http://geant4-userdoc.web.cern.ch/geant4-userdoc/UsersGuides/ForApplicationDeveloper/html/Visualization/visdrivers.html#qt)**
- Geant4 OpenGL tutorial with commands **[here](http://geant4.slac.stanford.edu/Presentations/vis/G4OpenGLTutorial/G4OpenGLTutorial.html)**
- to visualize the geometry:
	- */vis/***open OGL**
	- */vis/drawVolume*
- most of the Geant4 examples comes with a visualization macro (*vis.mac*)
- let's see ours (in example B1) so start the Hands-On

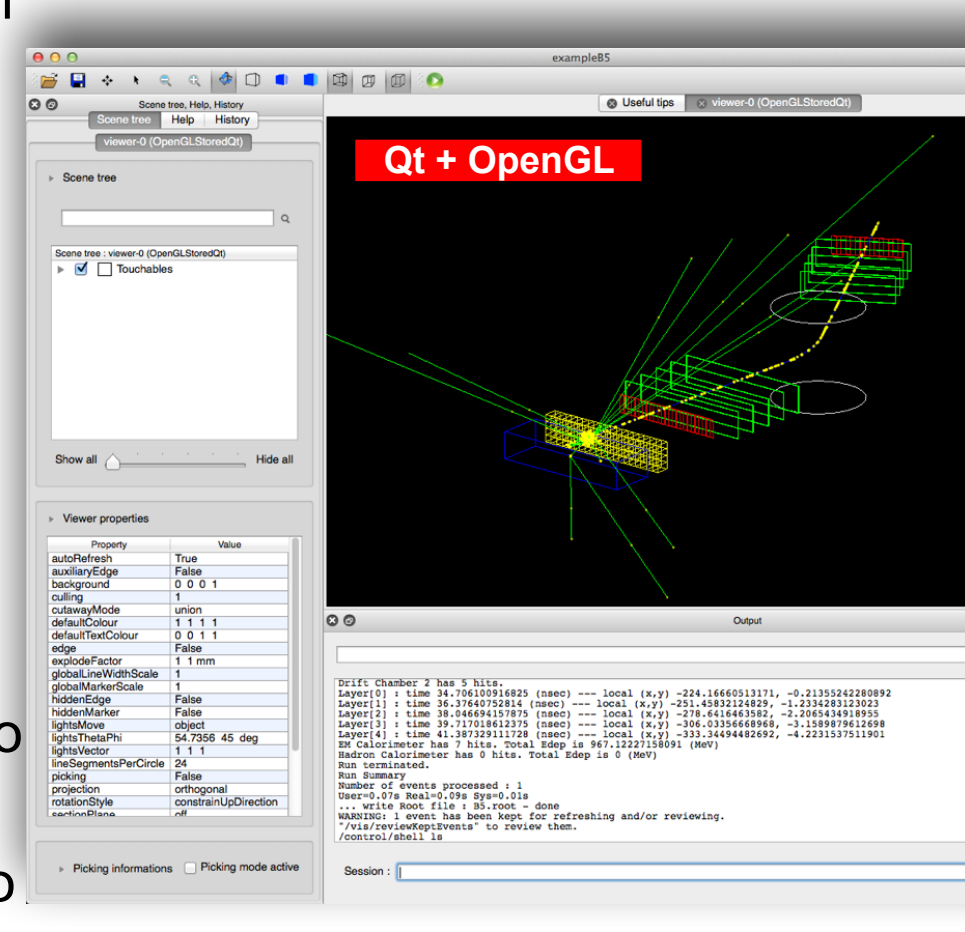

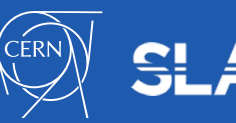

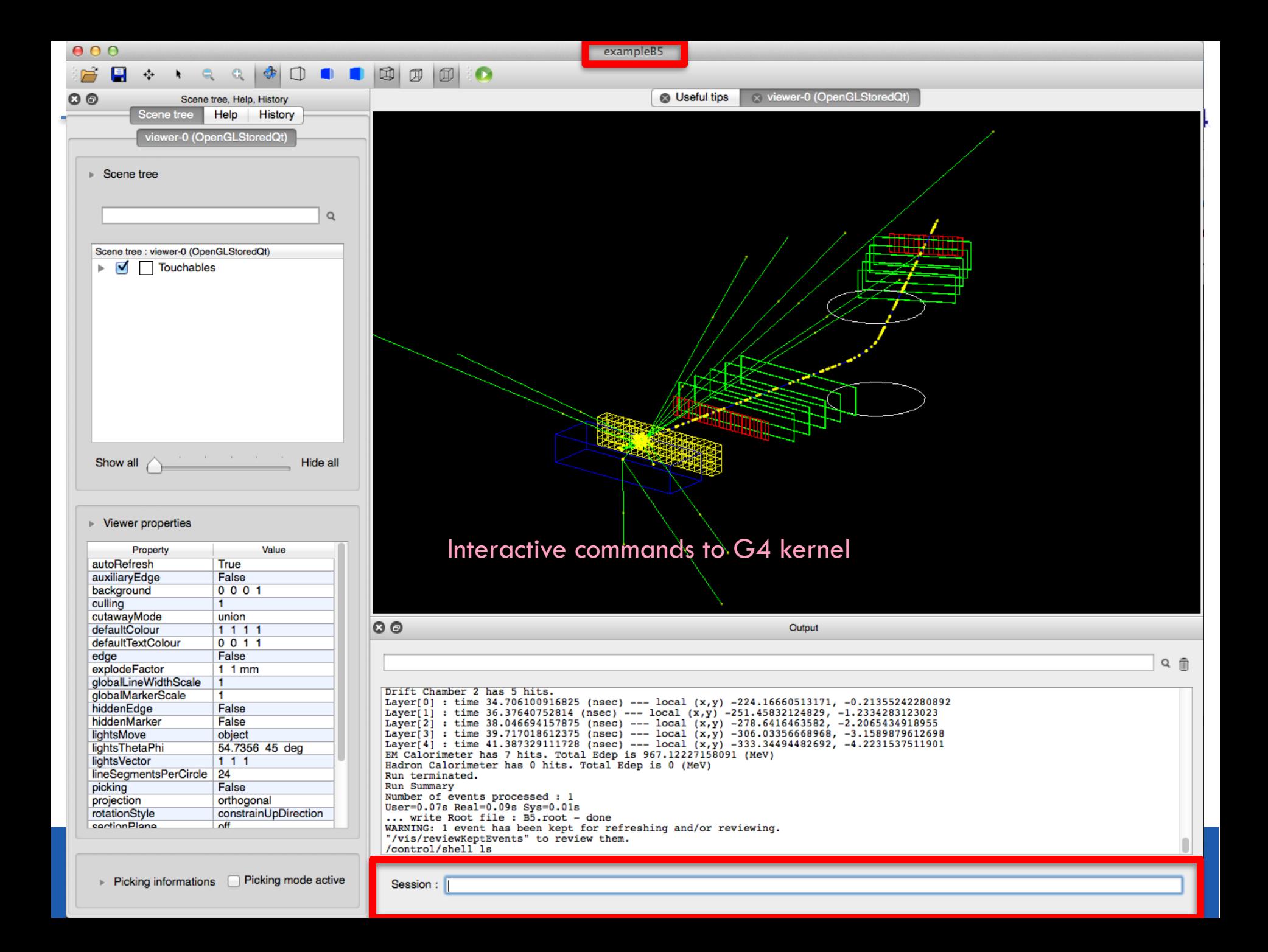

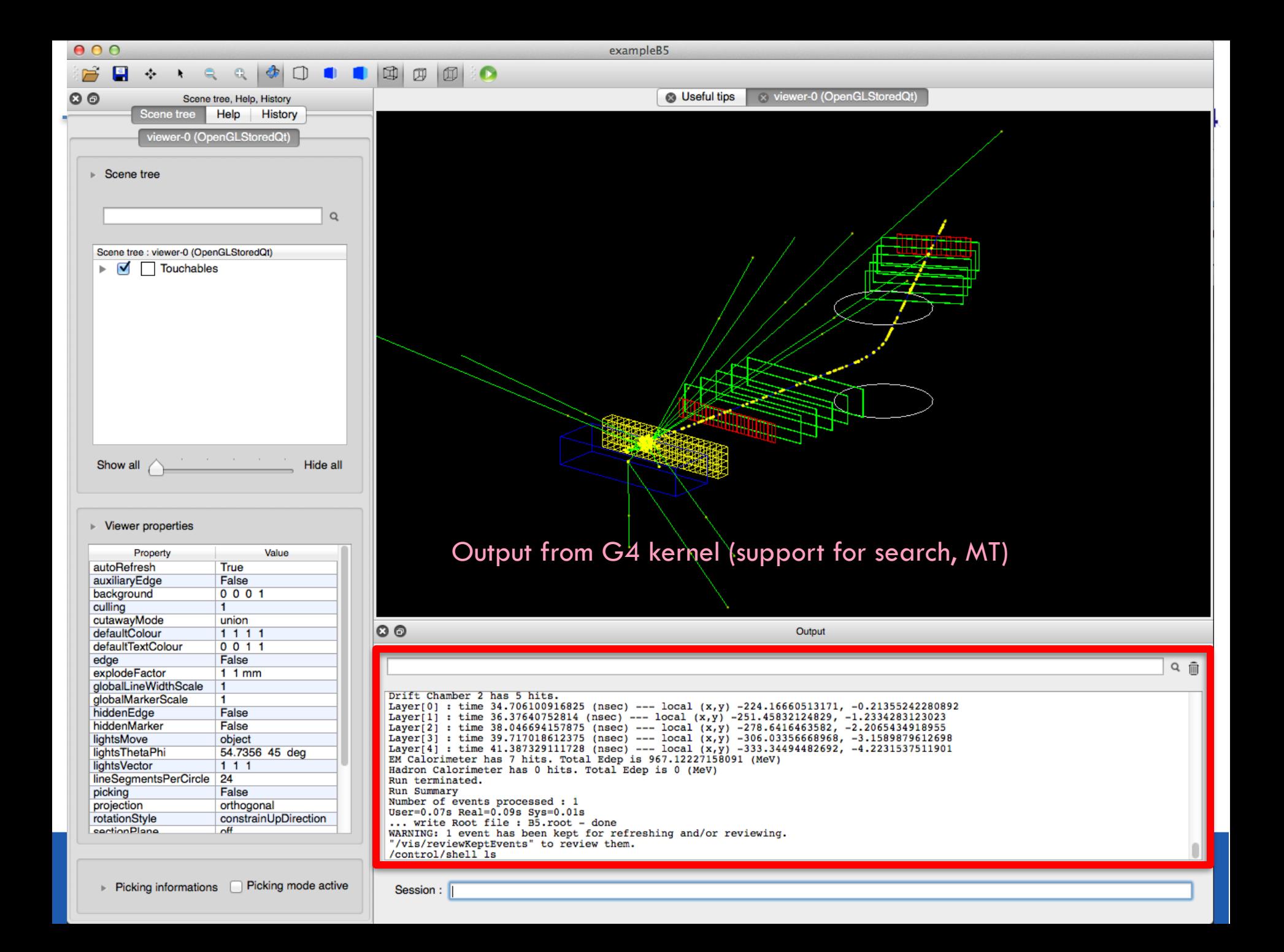

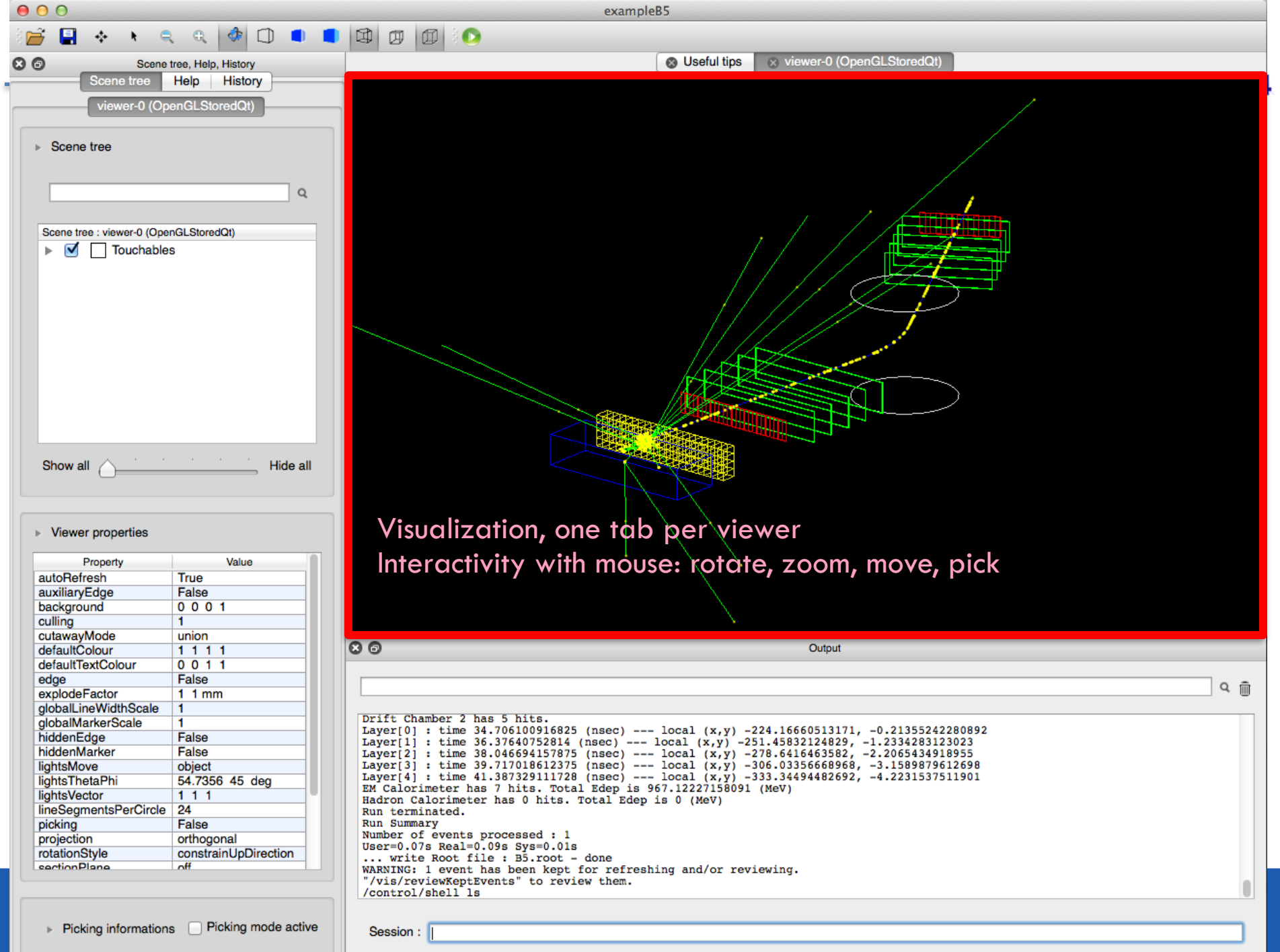

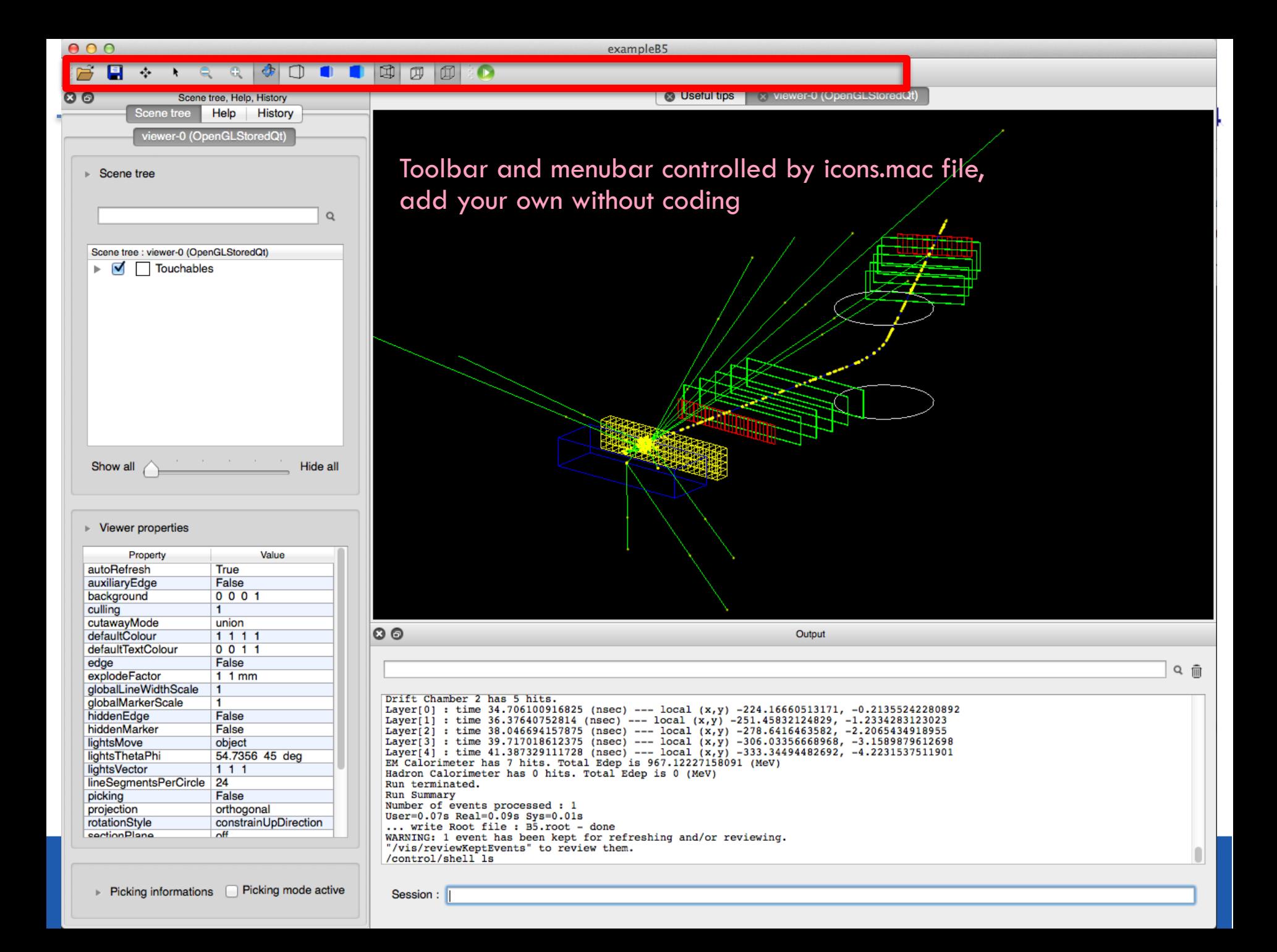

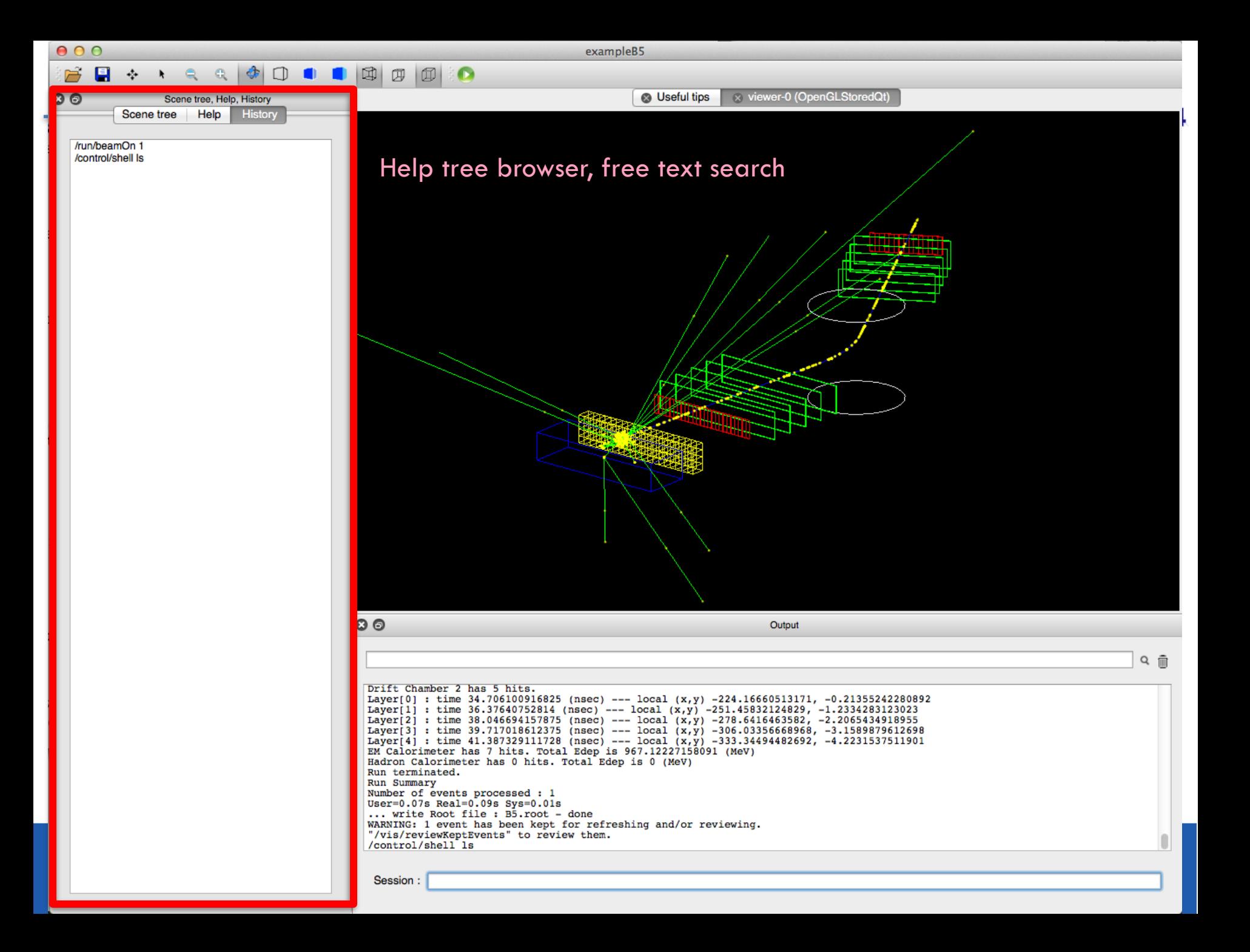

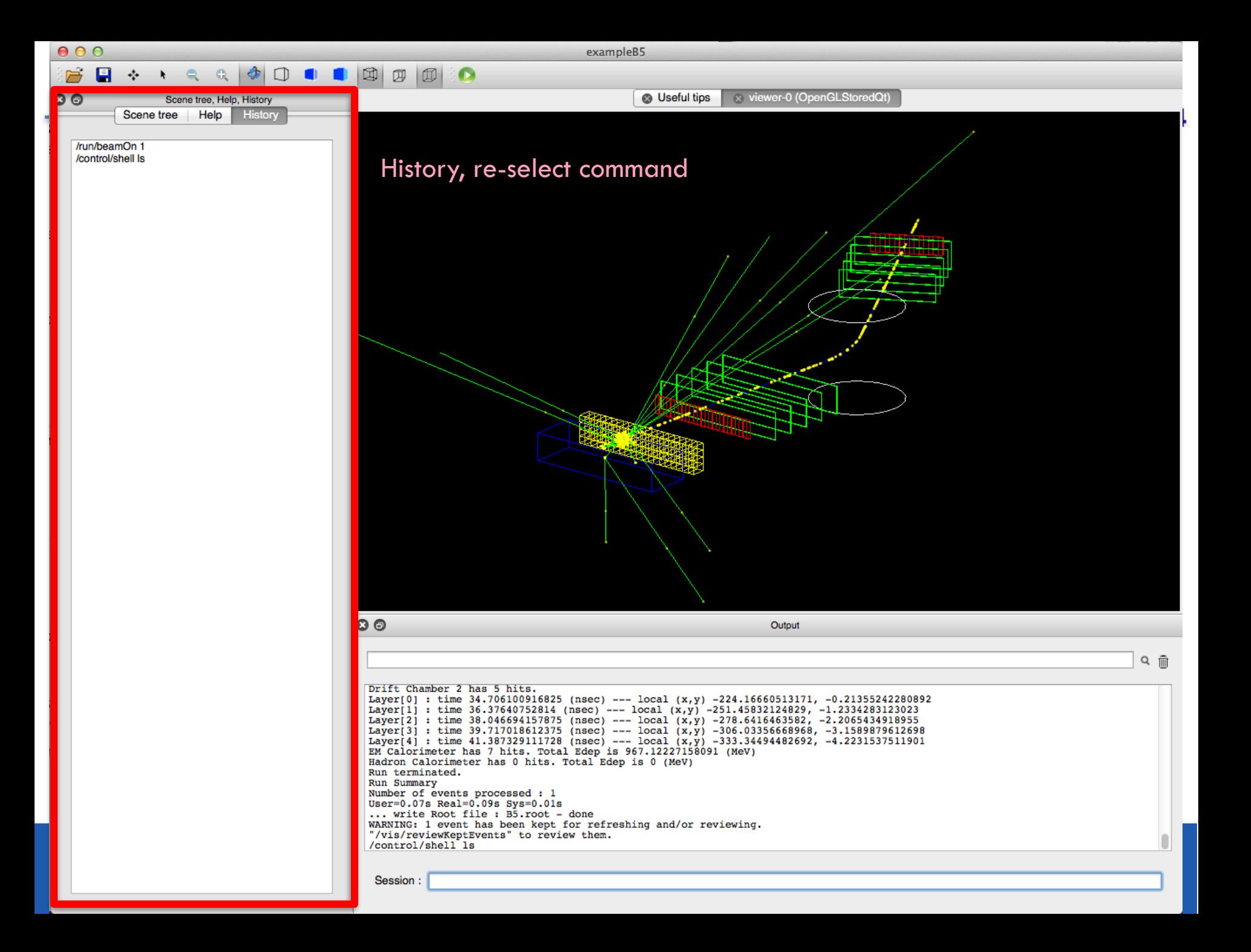

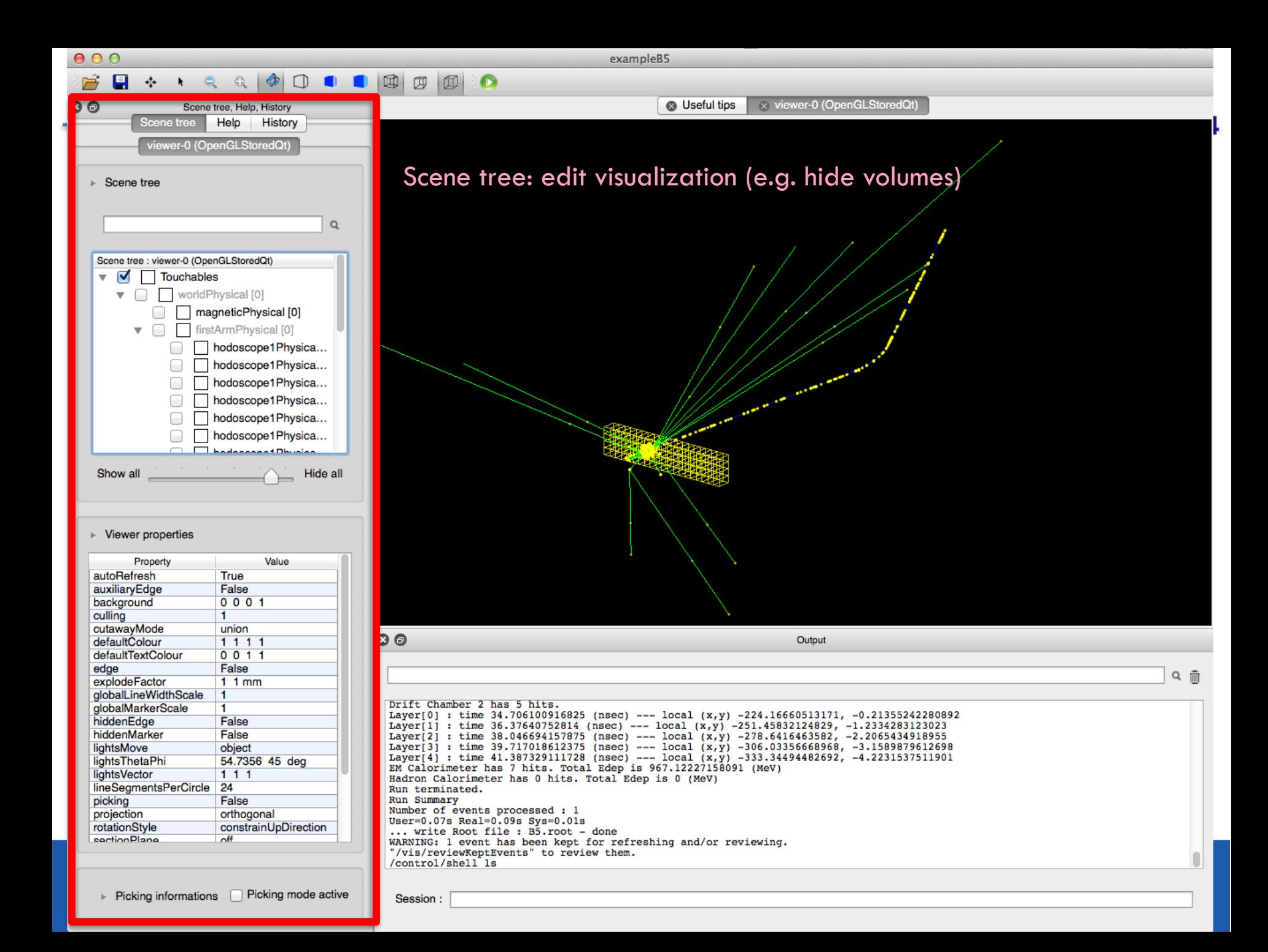

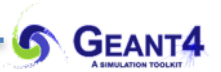

## **MOVIES** Visualization I.

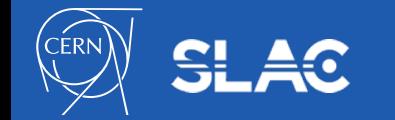

#### **Movies**

• One can make movies that show time development of an event:

- e.g. a shower in slow motion
- **[see a collection](http://www.hep.man.ac.uk/u/johna/pub/Geant4/Movies/)** of example movies (prepared by John Allison)
- "how to make a move" **[presentation](http://geant4.slac.stanford.edu/Presentations/vis/HowToMakeAMovie.pdf)** (by Joseph Perl)

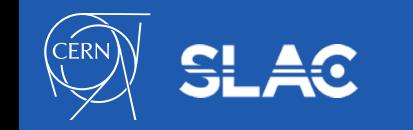

#### John Allison: <http://www.hep.man.ac.uk/u/johna/> Movie with narration

10 GeV proton

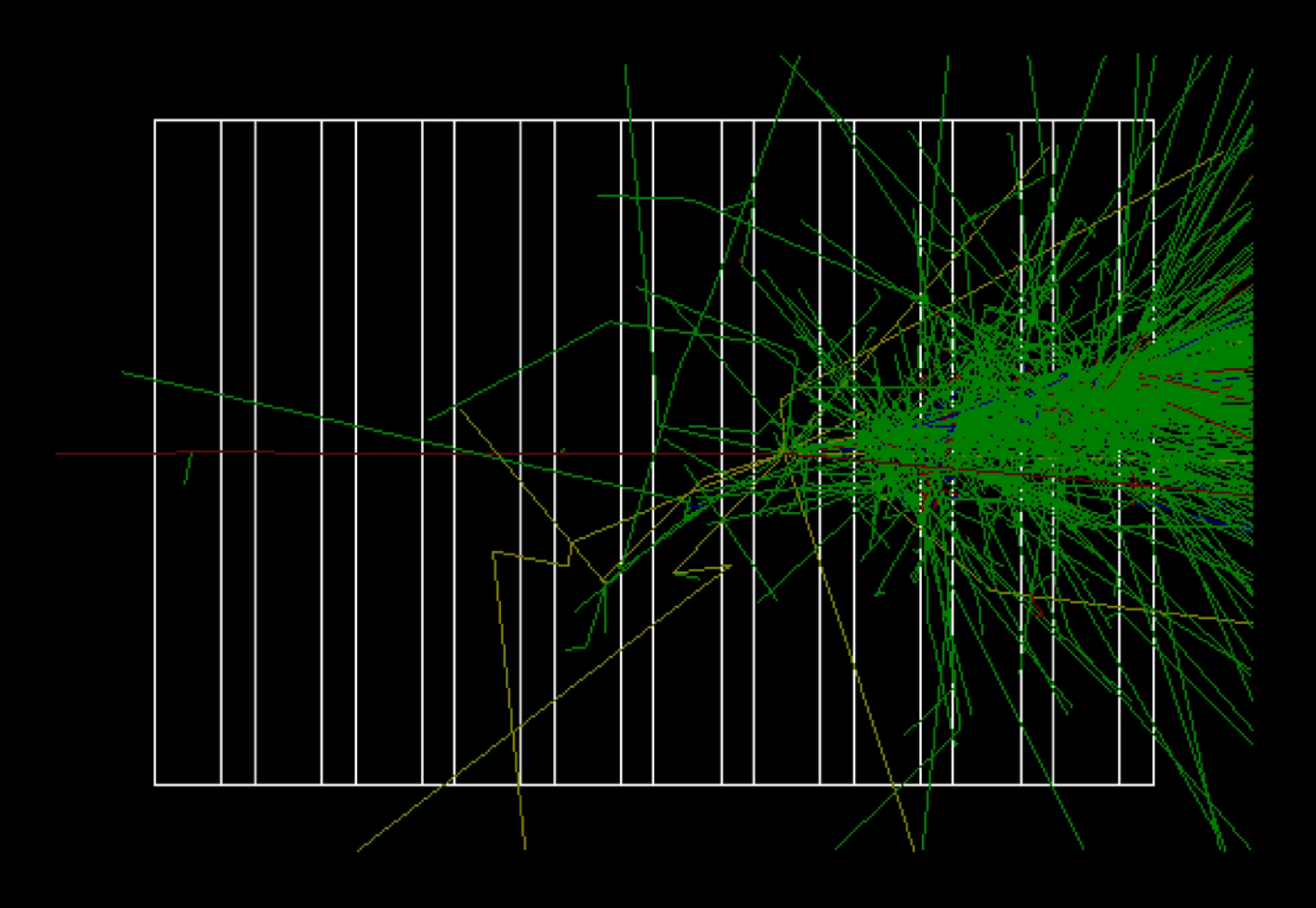

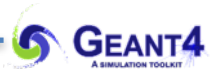

# **QUESTIONS** Visualization I.

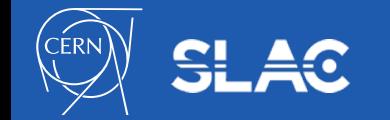